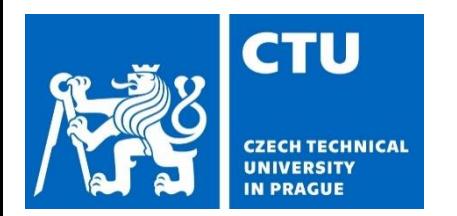

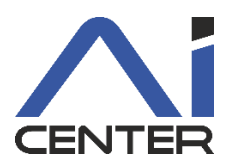

### **Paralelní a distribuované výpočty (B4B36PDV)**

### **Branislav Bošanský,** Michal Jakob

bosansky@fel.cvut.cz

Artificial Intelligence Center Department of Computer Science Faculty of Electrical Engineering Czech Technical University in Prague

### **Dnešní přednáška** Motivace

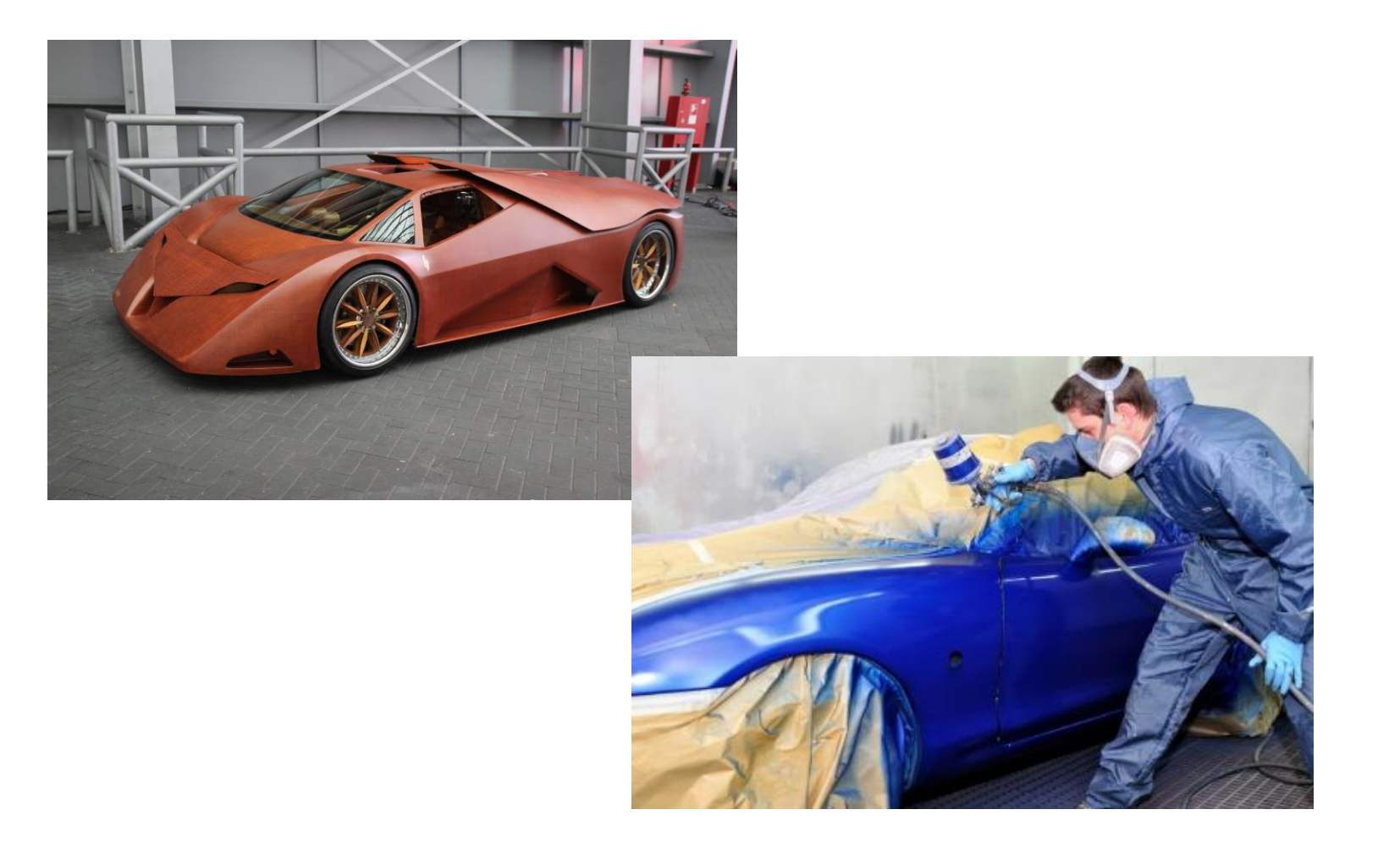

## **Dnešní přednáška**

Techniky paralelizace 3

#### Chci paralelizovat maticový algoritmus

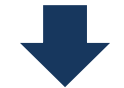

Jak na to?

Násobení matice vektorem

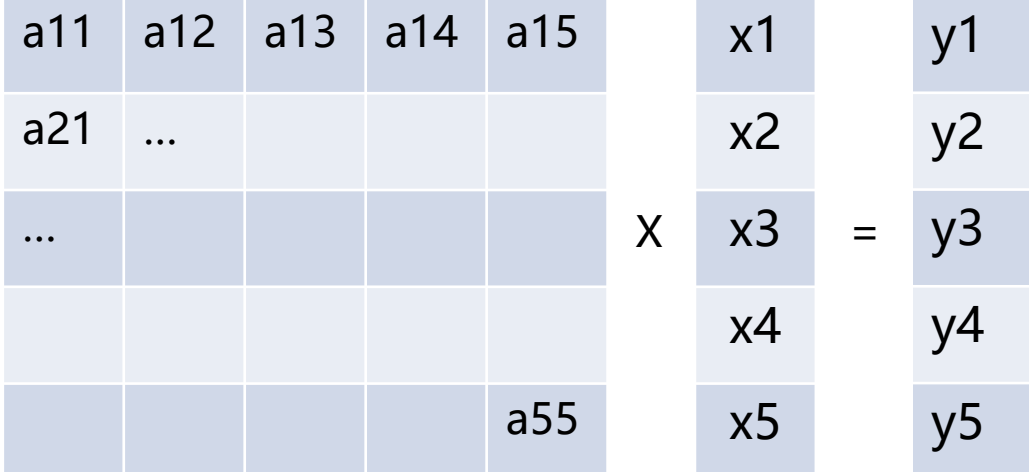

$$
y_1 = \sum_{\{i=1,\dots,5\}} a_{1i} \, . \, x_i
$$

Jak paralelizovat?  $\bullet$ 

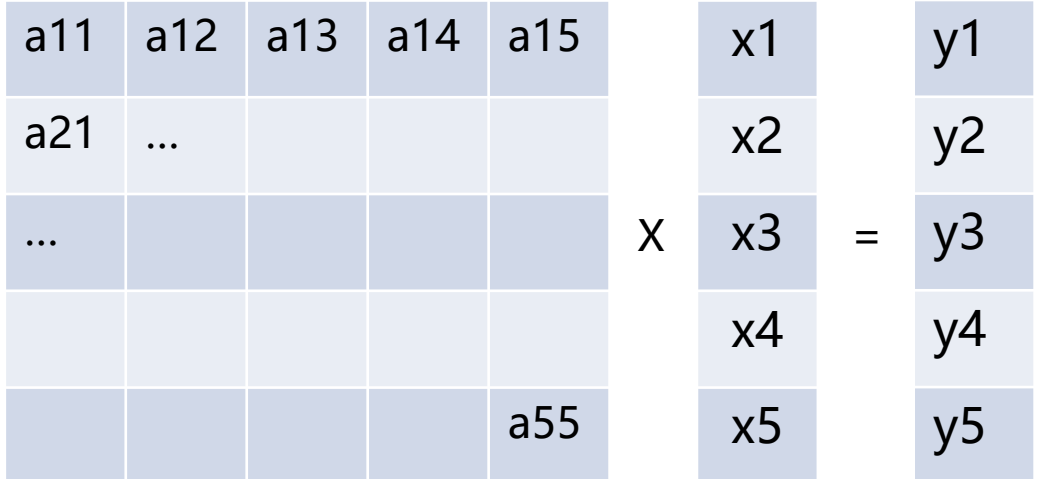

$$
y_1 = \sum_{\{i=1,\dots,5\}} a_{1i} \, . \, x_i
$$

· Zřejmá paralelizace – výpočet každé složky y je nezávislý a všechny mohou být spočteny paralelně

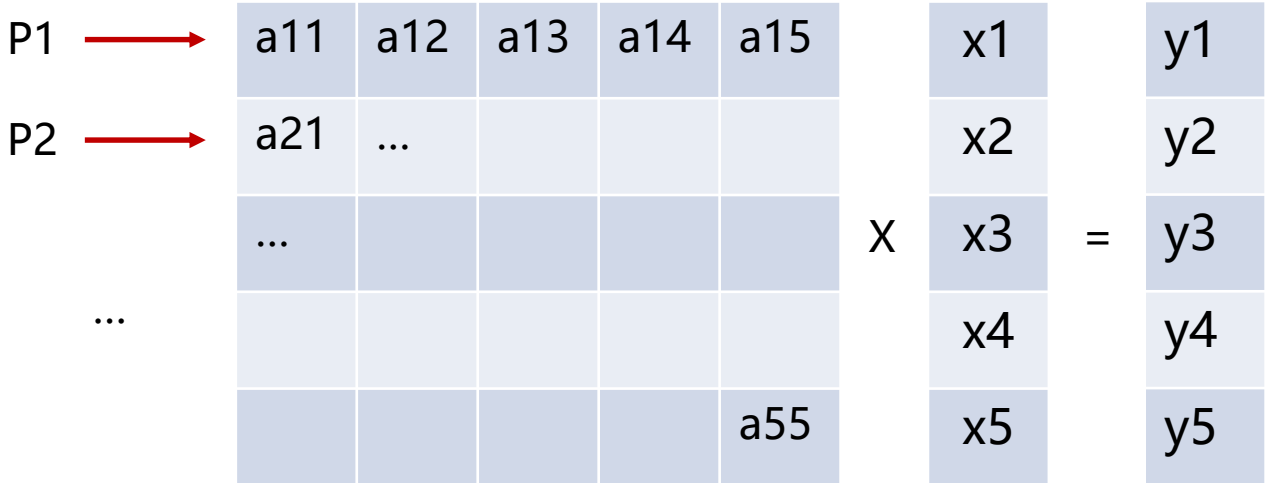

$$
y_1 = \sum_{\{i=1,\dots,5\}} a_{1i} \, . \, x_i
$$

• Zřejmá paralelizace – výpočet každé složky y je nezávislý a všechny mohou být spočteny paralelně

```
void multiply(std::vector<int>& A, std::vector<int>& x, std::vector<int>& y) {
#pragma omp declare reduction(vec_int_plus : std::vector<int> : \
             std::transform(omp_out.begin(), omp_out.end(), omp_in.begin(), omp_out.begin(), std::plus<int>())) \
             initializer(omp_priv = omp_orig)
#pragma omp parallel for num_threads(thread_count) reduction(vec_int_plus : y)
  for (int i=0; i<ROWS; i++) {
     for (int j=0; j<COLS; j++) {
       y[i] += A[i * COLS + j]*x[j];
     }
  }
}
```
• Zřejmá paralelizace – výpočet každé složky y je nezávislý a všechny mohou být spočteny paralelně

```
void multiply(std::vector<int>& A, std::vector<int>& x, std::vector<int>& y) {
#pragma omp declare reduction(vec_int_plus : std::vector<int> : \
             std::transform(omp_out.begin(), omp_out.end(), omp_in.begin(), omp_out.begin(), std::plus<int>())) \
             initializer(omp_priv = omp_orig)
#pragma omp parallel for num_threads(thread_count) reduction(vec_int_plus : y)
  for (int i=0; i<ROWS; i++) {
     for (int j=0; j<COLS; j++) {
       y[i] += A[i * COLS + j]*x[j];
     }
  }
}
```
• Co můžeme zlepšit?

• Zřejmá paralelizace – výpočet každé složky y je nezávislý a všechny mohou být spočteny paralelně

```
void multiply(std::vector<int>& A, std::vector<int>& x, std::vector<int>& y) {
#pragma omp declare reduction(vec_int_plus : std::vector<int> : \
             std::transform(omp_out.begin(), omp_out.end(), omp_in.begin(), omp_out.begin(), std::plus<int>())) \
             initializer(omp_priv = omp_orig)
#pragma omp parallel for num_threads(thread_count) reduction(vec_int_plus : y)
  for (int i=0; i<ROWS; i++) {
     for (int j=0; j<COLS; j++) {
       y[i] += A[i * COLS + j]*x[j];
     }
  }
}
```
- Co můžeme zlepšit?
- Lze využít vektorizaci?

#### Násobení matice vektorem

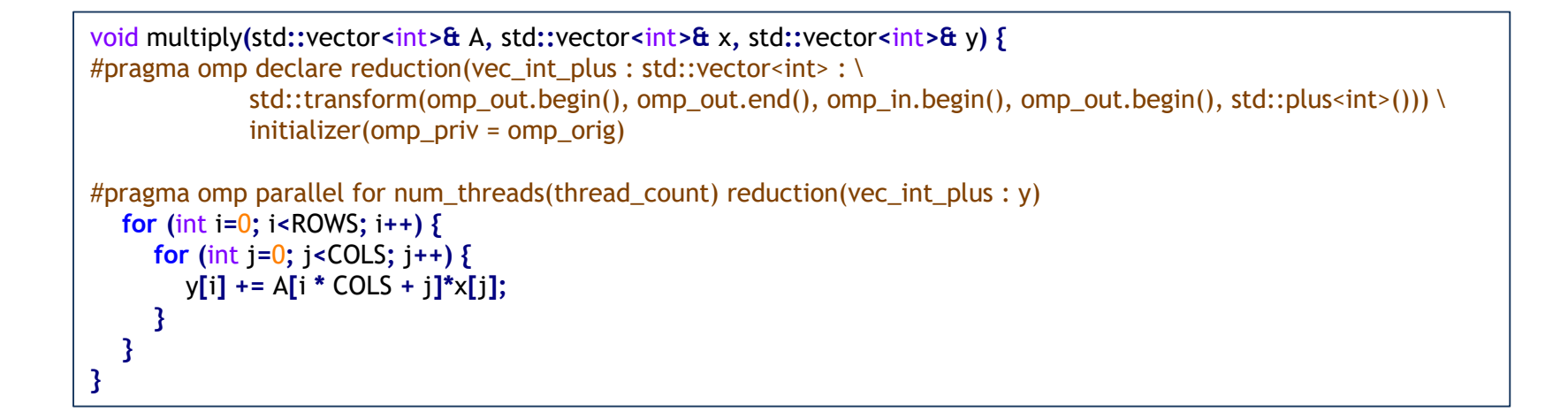

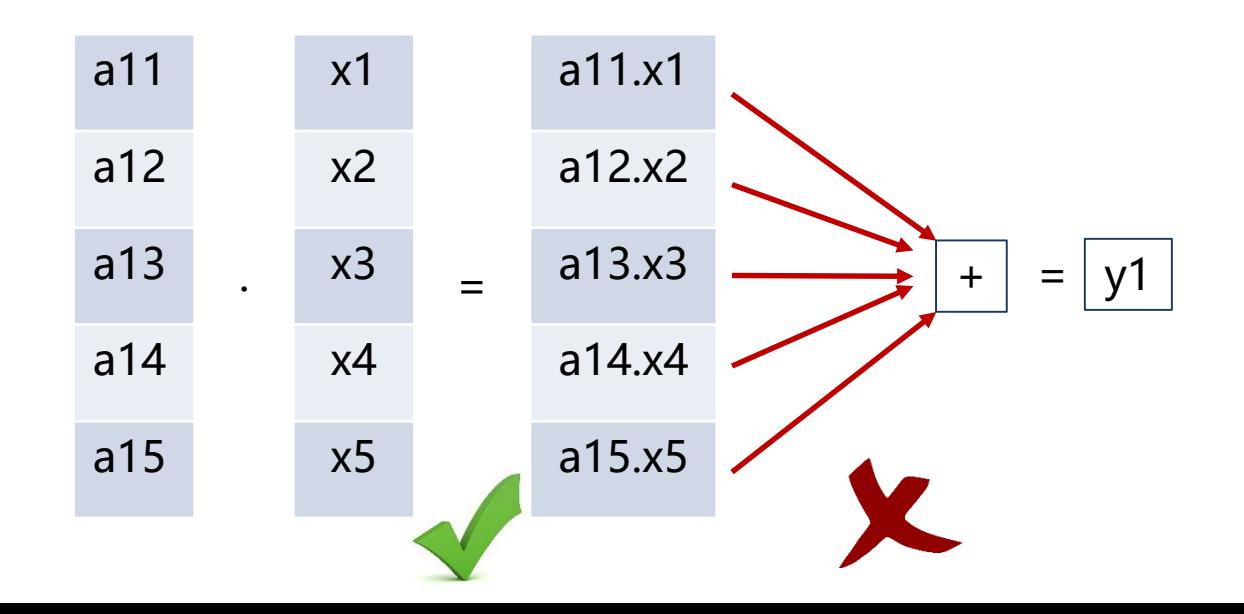

· Co když budeme násobit po sloupcích?

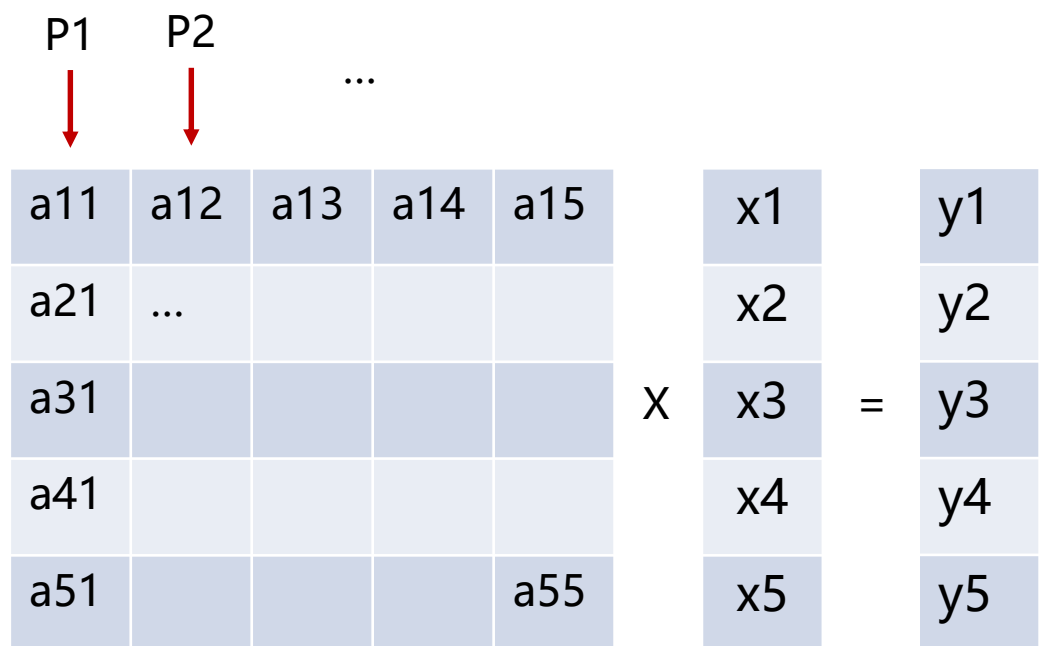

$$
z_{ij} = a_{ij} \cdot x_j \qquad \qquad y_i = \sum_{\{j=1,\dots,5\}} z_{ij}
$$

Násobení matice vektorem

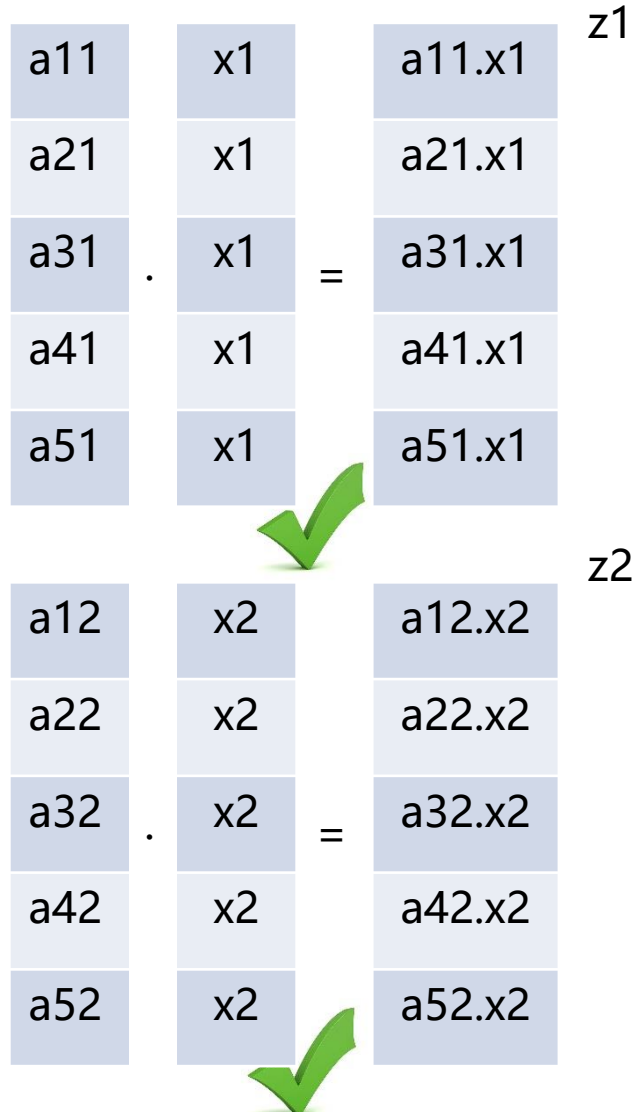

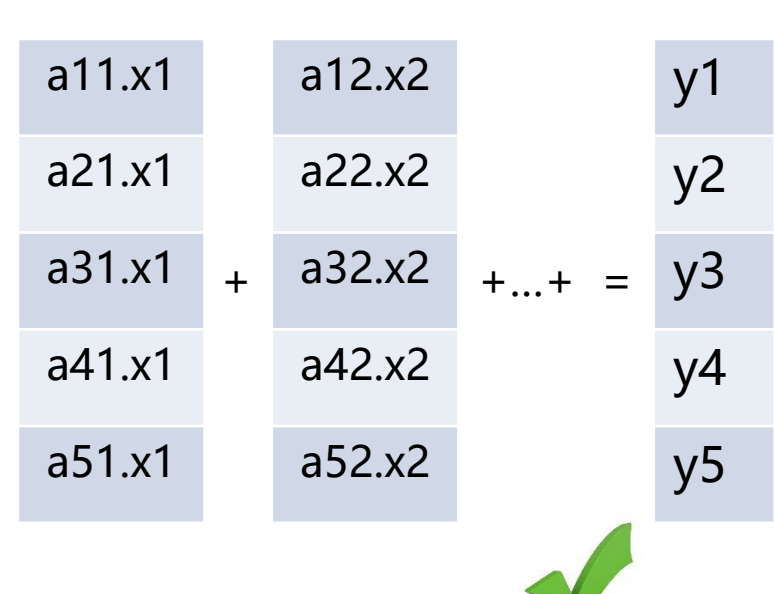

Násobení matice vektorem

• Bude to fungovat?

- Bude to fungovat?
	- Operace sice mohou být vektorizovány, nicméně přístup není vhodný pro cache (mnoho dotazů)
	- Můžeme data v matici uspořádat po sloupcích

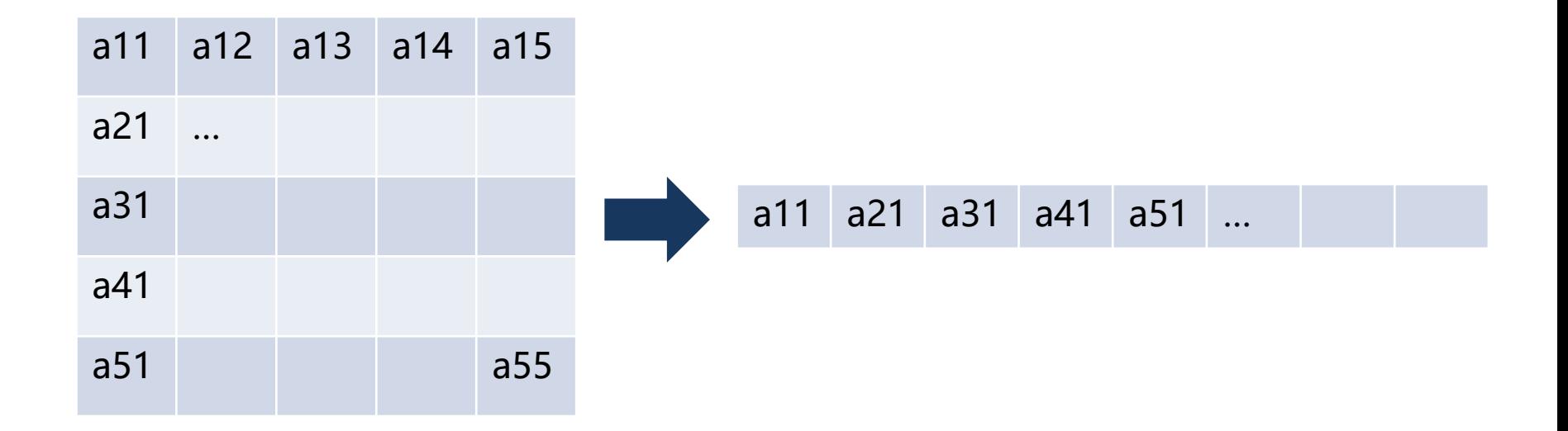

Násobení matice vektorem

• Bude to teď fungovat?

```
...
// data has to be ordered by columns in memory
for (int i = 0; i < COLS; i++) {
        x[i] = rand() % 1000;
        for (int i = 0; j < ROWS; j++) {
           A[i * ROWS + j] = rand() % 1000;
        }
      }
...
void multiply_column(std::vector<int> &A, std::vector<int> &x, std::vector<int> &y) {
#pragma omp declare reduction(vec int plus : std::vector<int> : \setminusstd::transform(omp_out.begin(), omp_out.end(), omp_in.begin(), omp_out.begin(), std::plus<int>())) \
             initializer(omp_priv = omp_orig)
#pragma omp parallel for num_threads(thread_count) reduction(vec_int_plus : y)
  for ( int i = 0; i < COLS ; i + +) \{for (int j = 0; j < ROWS; j++) {
        y[j] += A[i * ROWS + j]*x[i];
     }
  }
}
```
- Lze dále zefektivnit původní přístup?  $\bullet$ 
	- Wzpomeňte si na falsesharing ...  $\bullet$

```
void multiply(std::vector <int>& A, std::vector <int>& x, std::vector <int>& y) {
#pragma omp declare reduction(vec_int_plus: std::vector<int>: \
             std::transform(omp_out.begin(), omp_out.end(), omp_in.begin(), omp_out.begin(), std::plus<int>())) \
             initializer(omp_p) priv = omp_orig)
#pragma omp parallel for num_threads(thread_count) reduction(vec_int_plus: y)
  for (int i=0; i<ROWS; i++) {
     for (int i=0; i < COLS; i++) {
        V[i] += A[i * COLS + i]*X[i];ł
   }
3
```
- Lze dále zefektivnit původní přístup?  $\bullet$ 
	- Vzpomeňte si na falsesharing ...  $\bullet$

```
void multiply(std::vector <int>& A, std::vector <int>& x, std::vector <int>& y) {
#pragma omp declare reduction(vec_int_plus: std::vector<int>: \
             std::transform(omp_out.begin(), omp_out.end(), omp_in.begin(), omp_out.begin(), std::plus<int>())) \
             initializer(omp_p) priv = omp_orig)
#pragma omp parallel for num_threads(thread_count) reduction(vec_int_plus: y)
  for (int i=0; i<ROWS; i++) {
     for (int i=0; i < COLS; i++) {
        V[i] += A[i * COLS + i]*X[i];3
```
Nahradíme pole lokální proměnnou  $\bullet$ 

• Lokální proměnná

```
void multiply(std::vector<int> &A, std::vector<int> &x, std::vector<int> &y) {
#pragma omp declare reduction(vec_int_plus : std::vector<int> : \
             std::transform(omp_out.begin(), omp_out.end(), omp_in.begin(), omp_out.begin(), std::plus<int>())) \
             initializer(omp_priv = omp_orig)
  int tmp;
#pragma omp parallel for num_threads(thread_count) reduction(vec_int_plus : y)
  for (int i=0; i<ROWS; i++) {
     tmp = 0;
     for (int j=0; j<COLS; j++) {
        tmp += A[i * COLS + j]*x[j];
     }
     y[i] += tmp;
  }
}
```
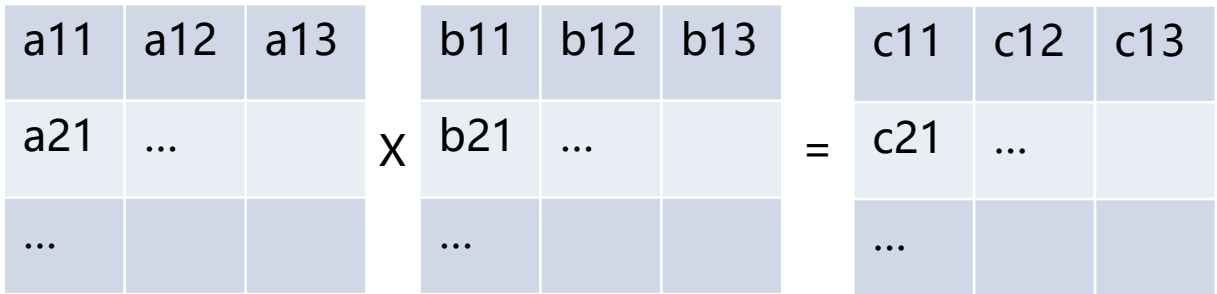

$$
c_{ij} = \sum_{\{k=1,\dots,n\}} a_{ik} \cdot b_{kj}
$$

Násobení dvou matic

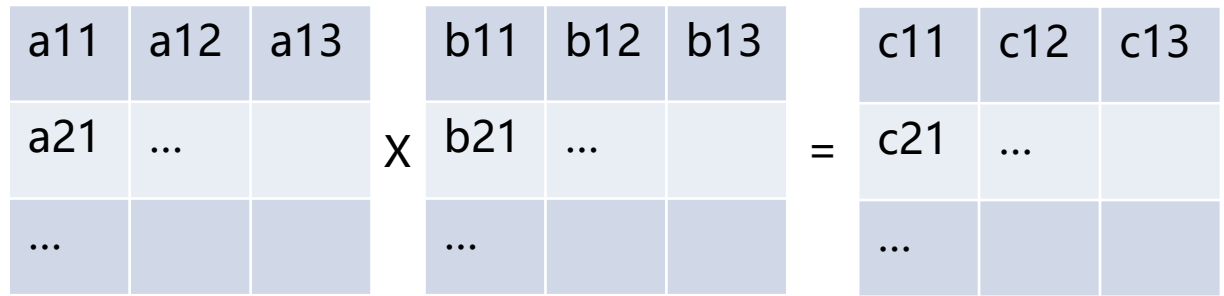

Výpočet prvků c je opět nezávislý a lze paralelizovat

$$
c_{ij} = \sum_{\{k=1,\dots,n\}} a_{ik} \cdot b_{kj}
$$

Nevýhody? Velké množství úloh, malé úlohy

#### Násobení dvou matic

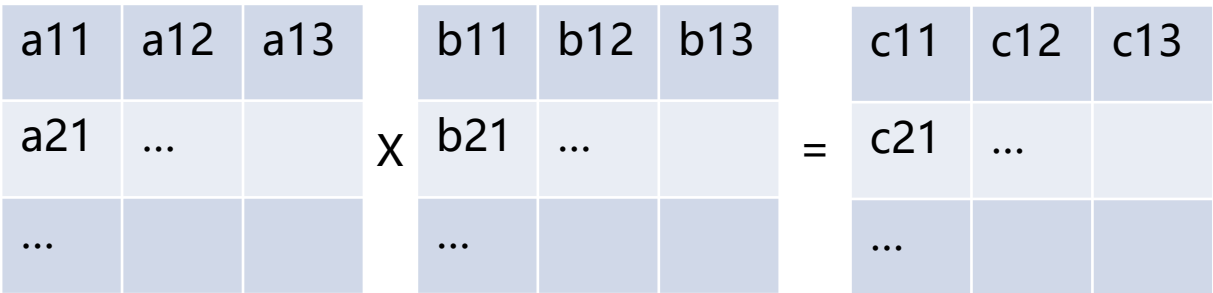

#### Můžeme zvětšit úkoly spojením několika řádků

```
void multiply(std::vector<int>& A, std::vector<int>& B, std::vector<int>& C) {
#pragma omp declare reduction(vec_int_plus : std::vector<int> : \
             std::transform(omp_out.begin(), omp_out.end(), omp_in.begin(), omp_out.begin(), std::plus<int>())) \
             initializer(omp_priv = omp_orig)
  int tmp;
#pragma omp parallel for collapse(2) num_threads(thread_count) reduction(vec_int_plus : C)
  for (int i=0; i<ROWS; i++) {
     for (int j=0; j<COLS; j++) {
        \tan p = 0:
        for (int k=0; k<ROWS; k++) {
          tmp += A[i * COLS + k] * B[k * COLS + j];
        }
        C[i * COLS + j] += tmp;
     }
   }
}
```
- Rozdělení na bloky
- 1 úkol odpovídá částečnému výsledku submatice

Násobení dvou matic

- Rozdělení na bloky
- 1 úkol odpovídá částečnému výsledku submatice ( např. c11,c12,c21,c22)

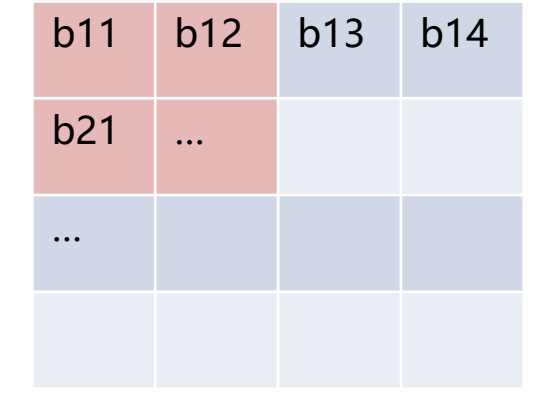

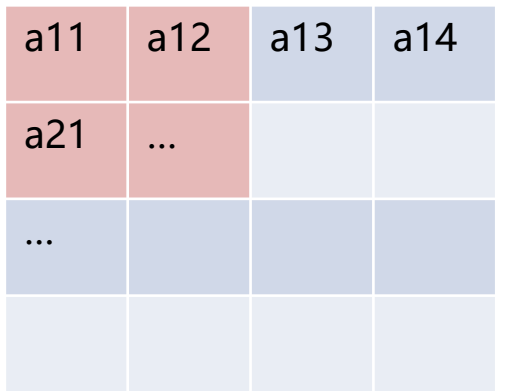

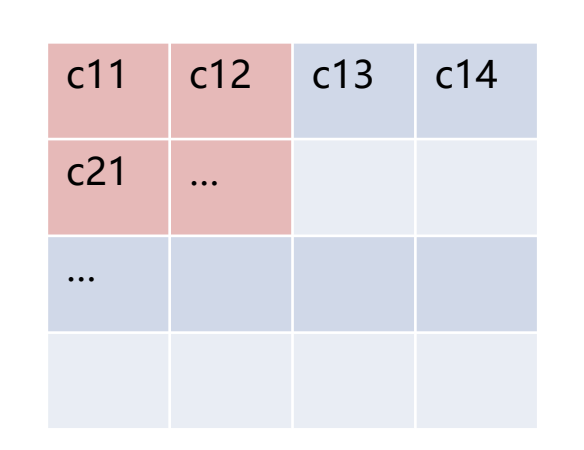

 $c_{11}$  +=  $a_{11}$ .  $b_{11}$  +  $a_{12}$ .  $b_{21}$  $c_{12}$  +=  $a_{11}$ ,  $b_{12}$  +  $a_{12}$ ,  $b_{22}$ …

```
void multiply_blocks(std::vector<int>& A, std::vector<int>& B, std::vector<int>& C) {
#pragma omp declare reduction(vec_int_plus : std::vector<int> : \
             std::transform(omp_out.begin(), omp_out.end(), omp_in.begin(), omp_out.begin(), std::plus<int>())) \
             initializer(omp_priv = omp_orig)
  const int ROWS_IN_BLOCK = 10;
  const int BLOCKS_IN_ROW = ROWS/ROWS_IN_BLOCK;
  int tmp;
#pragma omp parallel for collapse(2) num_threads(thread_count) reduction(vec_int_plus : C) private(tmp)
  for (int br1=0; br1<BLOCKS_IN_ROW; br1++) {
     for (int bb=0; bb<BLOCKS_IN_ROW; bb++) {
       for (int bc2 = 0; bc2 < BLOCKS IN ROW; bc2++) \{for (int r = br1 * ROWS_IN_BLOCK; r < (br1 + 1) * ROWS_IN_BLOCK; r++) {
             for (int c = bc2 * ROWS_IN_BLOCK; c < (bc2 + 1) * ROWS_IN_BLOCK; c++) {
               tmp = 0;
               for (int k = 0; k < ROWS_IN_BLOCK; k++) {
                  tmp += A[r * COLS + (k + bb*ROWS_IN_BLOCK)] * B[(bb*ROWS_IN_BLOCK + k) * COLS + c];
                }
               C[r * COLS + c] += tmp;
             }
          }
       }
     }
  }
}
```
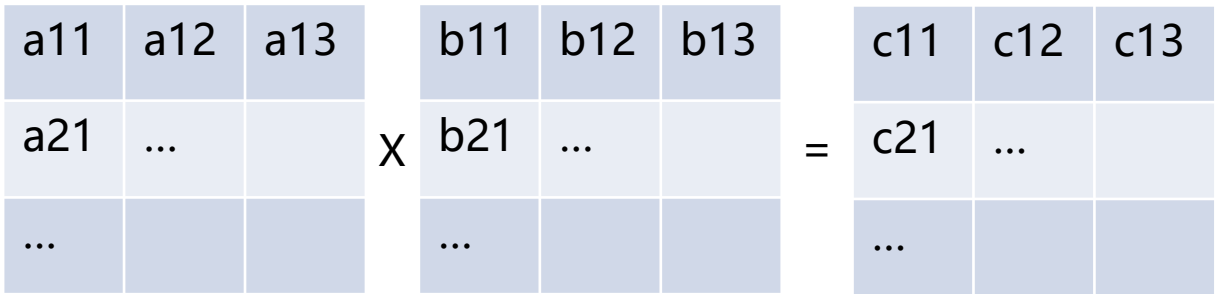

- A co dál? Lze využít vektorizaci?
- Můžeme najednou spočítat vektor částečných hodnot?

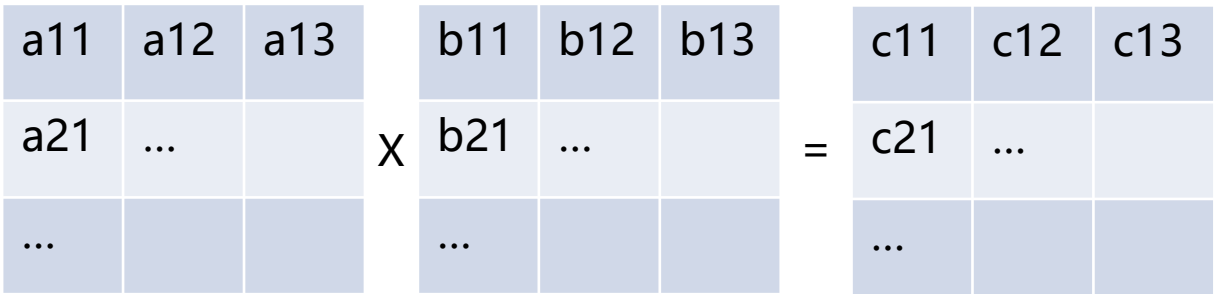

- A co dál? Lze využít vektorizaci?
- Můžeme najednou spočítat vektor částečných hodnot?
- Co když budeme násobit řádek *i* matice A a řádek *j* matice B?

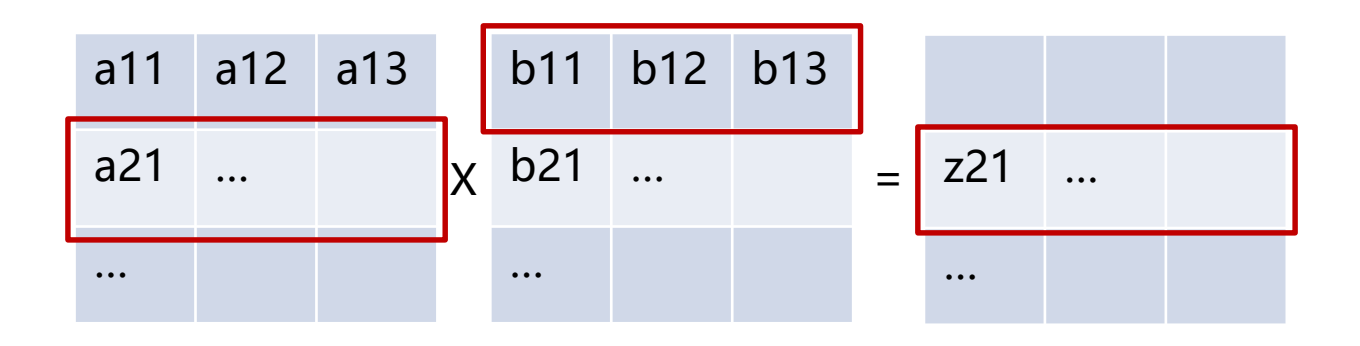

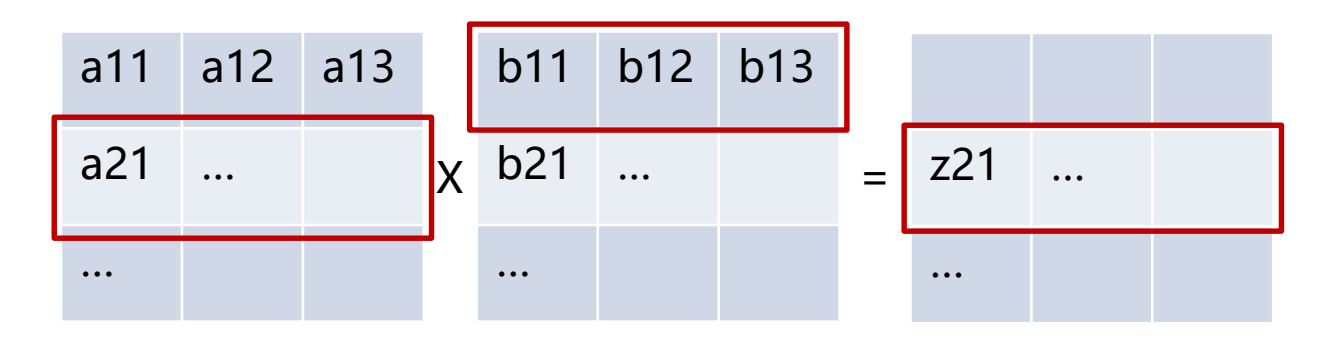

- Opět máme vektor dílčích výsledků <sup>z</sup>
- Násobení je vektorové, součet různých vektorů z lze také vektorizovat

```
void multiply(std::vector<int>& A, std::vector<int>& B, std::vector<int>& C) {
#pragma omp declare reduction(vec_int_plus : std::vector<int> : \
             std::transform(omp_out.begin(), omp_out.end(), omp_in.begin(), omp_out.begin(), std::plus<int>())) \
             initializer(omp_priv = omp_orig)
#pragma omp parallel for collapse(2) num_threads(thread_count) reduction(vec_int_plus : C)
  for (int r1=0; r1<ROWS; r1++) {
     for (int r2=0; r2<ROWS; r2++) {
        for (int k=0; k<ROWS; k++) {
          C[r1 * COLS + k] += A[r1 * COLS + r2] * B[r2 * COLS + k];
        }
     }
   }
}
```
Gaussova eliminace

- Dalším typickým úkolem je řešení soustavy lineárních rovnic
- Lze využít Gaussovu eliminaci

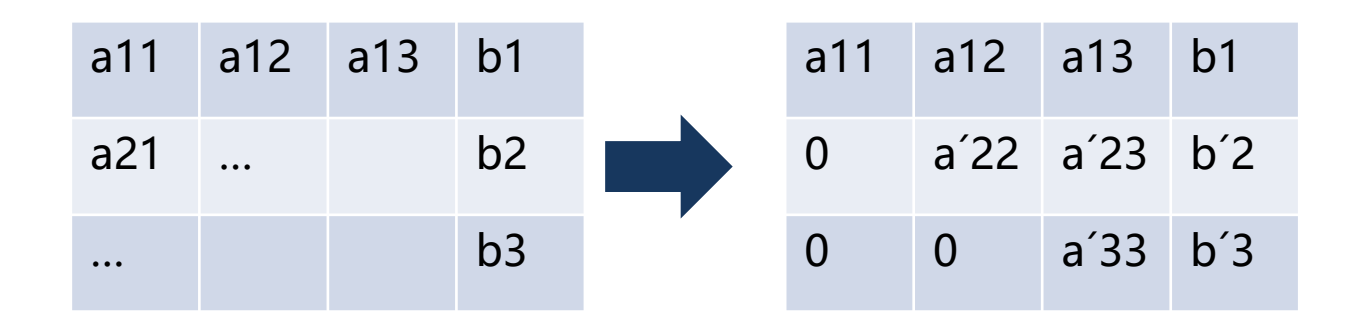

• Jak můžeme paralelizovat?

Gaussova eliminace

- Jaké jsou závislosti mezi hodnotami?
	- Po výběru pivota se změní všechny hodnoty pro řádky a sloupce větší než pozice pivota

Gaussova eliminace

- Jaké jsou závislosti mezi hodnotami?
	- Po výběru pivota se změní všechny hodnoty pro řádky a sloupce větší než pozice pivota
- Kterou část můžeme paralelizovat?

```
void gauss(std::vector<double>& A) {
  for (int i=0; i<ROWS; i++) {
     // Make all rows below this one 0 in current column
     for (int k=i+1; k<ROWS; k++) {
        double c = -A[k * COLS + i]/A[i*COLS + i];
        for (int j=i; j<ROWS; j++) {
           if (i == j) {
             A[k * COLS + j] = 0;
           } else {
             A[k * COLS + j] += c * A[i * COLS + j];
           }
        }
     }
  }
}
```
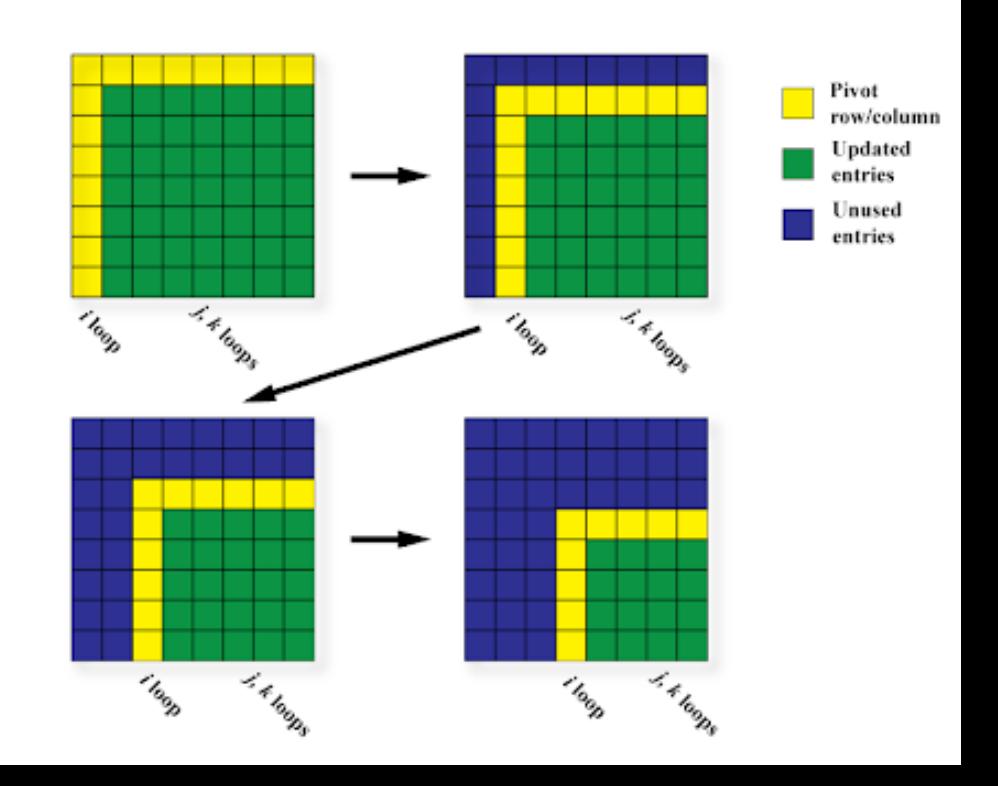

Gaussova eliminace

- Jaké jsou závislosti mezi hodnotami?
	- Po výběru pivota se změní všechny hodnoty pro řádky a sloupce větší než pozice pivota

```
void gauss_par(std::vector<double>& A) {
#pragma omp declare reduction(vec_int_plus : std::vector<double> : \
             std::transform(omp_out.begin(), omp_out.end(), omp_in.begin(), omp_out.begin(), std::plus<double>())) \setminusinitializer(omp_priv = omp_orig)
  for (int i=0; i<ROWS; i++) {
     // Make all rows below this one 0 in current column
#pragma omp parallel for num_threads(thread_count)
     for (int k=i+1; k<ROWS; k++) {
        double c = -A[k * COLS + i]/A[i*COLS + i];
        for (int j=i; j<ROWS; j++) {
           if (i==j) {
             A[k * COLS + j] = 0;
           } else {
             A[k * COLS + j] += c * A[i * COLS + j];
           }
        }
      }
   }
}
```
Gaussova eliminace

• Co lze dále zefektivnit?

Gaussova eliminace

#### • Co lze dále zefektivnit?

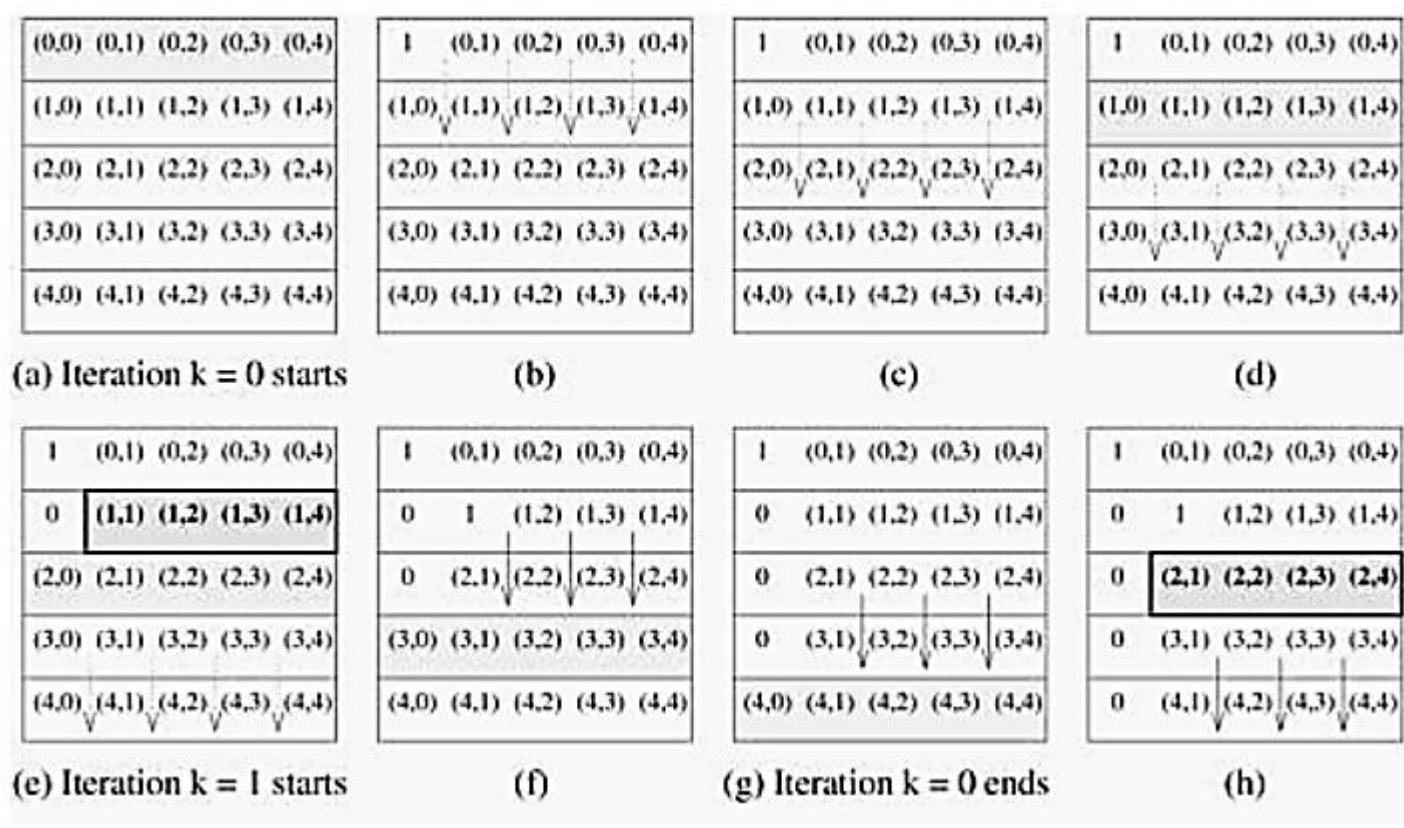

- Základní nástroje pro psaní paralelního programu
	- vlákna a práce s nimi
	- Atomické proměnné
	- OpenMP
	- (Vektorizace, SIMD paralelizace)

- Základní nástroje pro psaní paralelního programu
	- vlákna a práce s nimi
	- Atomické proměnné
	- OpenMP
	- (Vektorizace, SIMD paralelizace)
- Základní techniky paralelizace
	- Rozděluj a panuj
	- Threadpool
	- Dekompozice, nalezení co možná nejvíc paralelně bezkonfliktně vykonatelných operací

- Základní nástroje pro psaní paralelního programu
	- vlákna a práce s nimi
	- Atomické proměnné
	- OpenMP
	- (Vektorizace, SIMD paralelizace)
- Základní techniky paralelizace
	- Rozděluj a panuj
	- Threadpool
	- Dekompozice, nalezení co možná nejvíc paralelně bezkonfliktně vykonatelných operací
- Základní algoritmy
	- Řazení
	- Maticové operace

- Paralelizujete s cílem zefektivnit běh programu/algoritmu
- Musíte (alespoň částečně) rozumět vykonávání programu na HW
	- Falsesharing
	- Cache optimization

- Paralelizujete s cílem zefektivnit běh programu/algoritmu
- Musíte (alespoň částečně) rozumět vykonávání programu na HW
	- Falsesharing
	- Cache optimization
- Vynechali jsme spoustu věcí
	- Úvodní kurz, aby jste získali základní znalosti a zkušenosti
- Pokud Vás paralelní programování zaujalo
	- Paralelní algoritmy (B4M35PAG)
	- Obecné výpočty na grafických procesorech (B4M39GPU)

- Na zkoušku programujte, programujte, programujte!
	- Dostanete problém + sériový algoritmus
	- Cílem bude vytvořit rychlou paralelní verzi

- Na zkoušku programujte, programujte, programujte!
	- Dostanete problém + sériový algoritmus
	- Cílem bude vytvořit rychlou paralelní verzi
- Dále paralelizujte, pokud je to potřeba!
	- Pracujte iterativně (mám verzi 1, pokud je pomalá zrychlím, atd.)